, tushu007.com

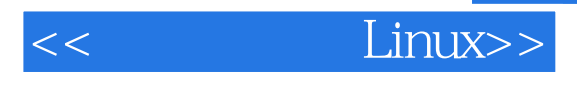

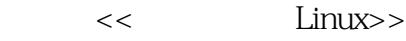

- 13 ISBN 9787121173110
- 10 ISBN 7121173115

出版时间:2012-7

页数:336

PDF

更多资源请访问:http://www.tushu007.com

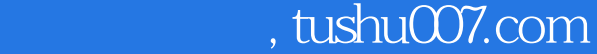

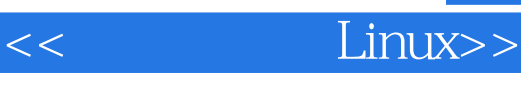

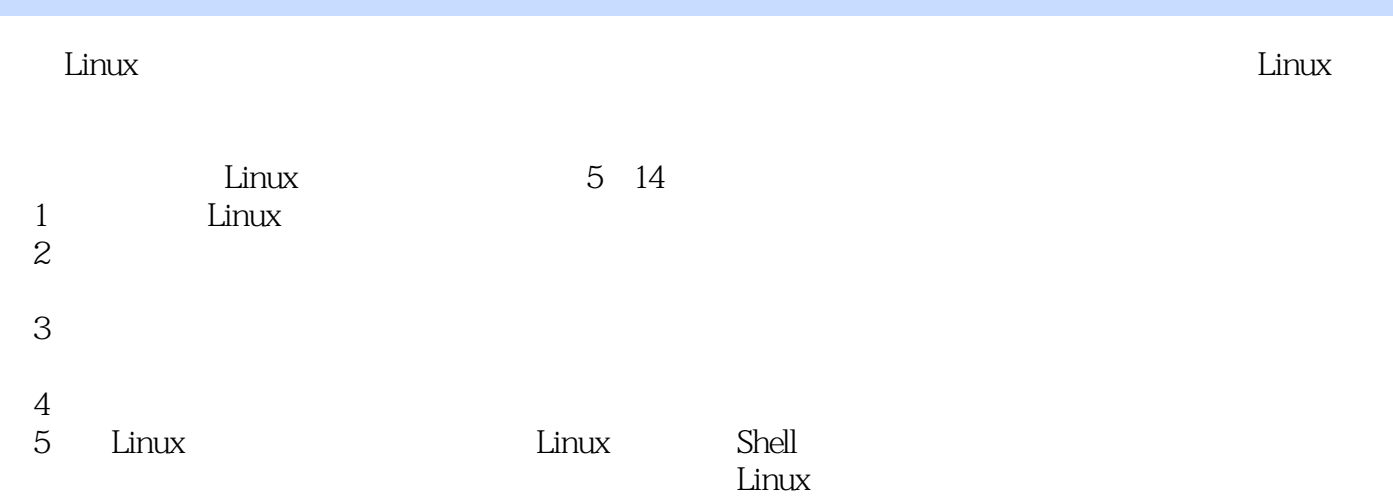

<< Linux>>

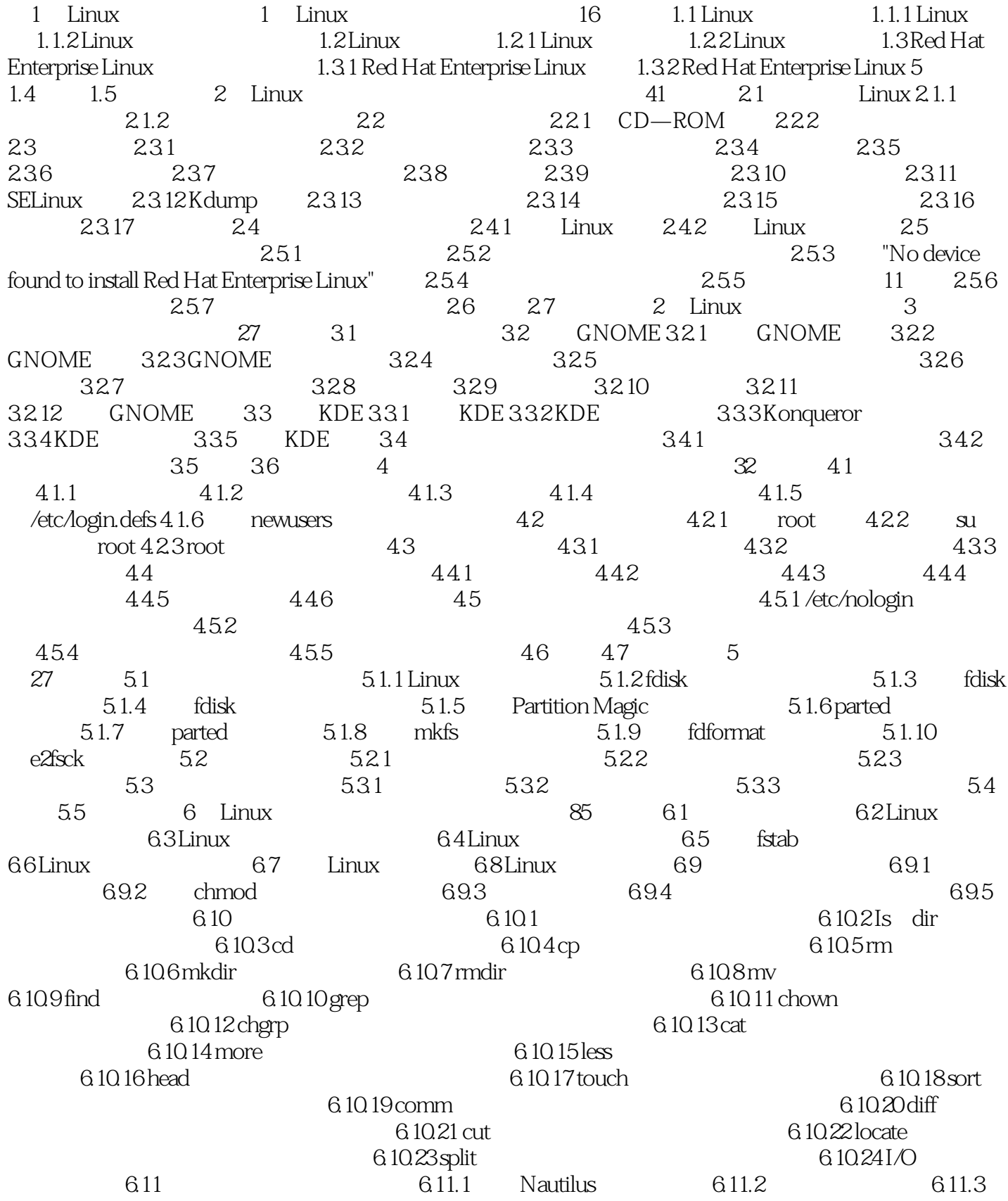

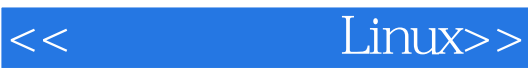

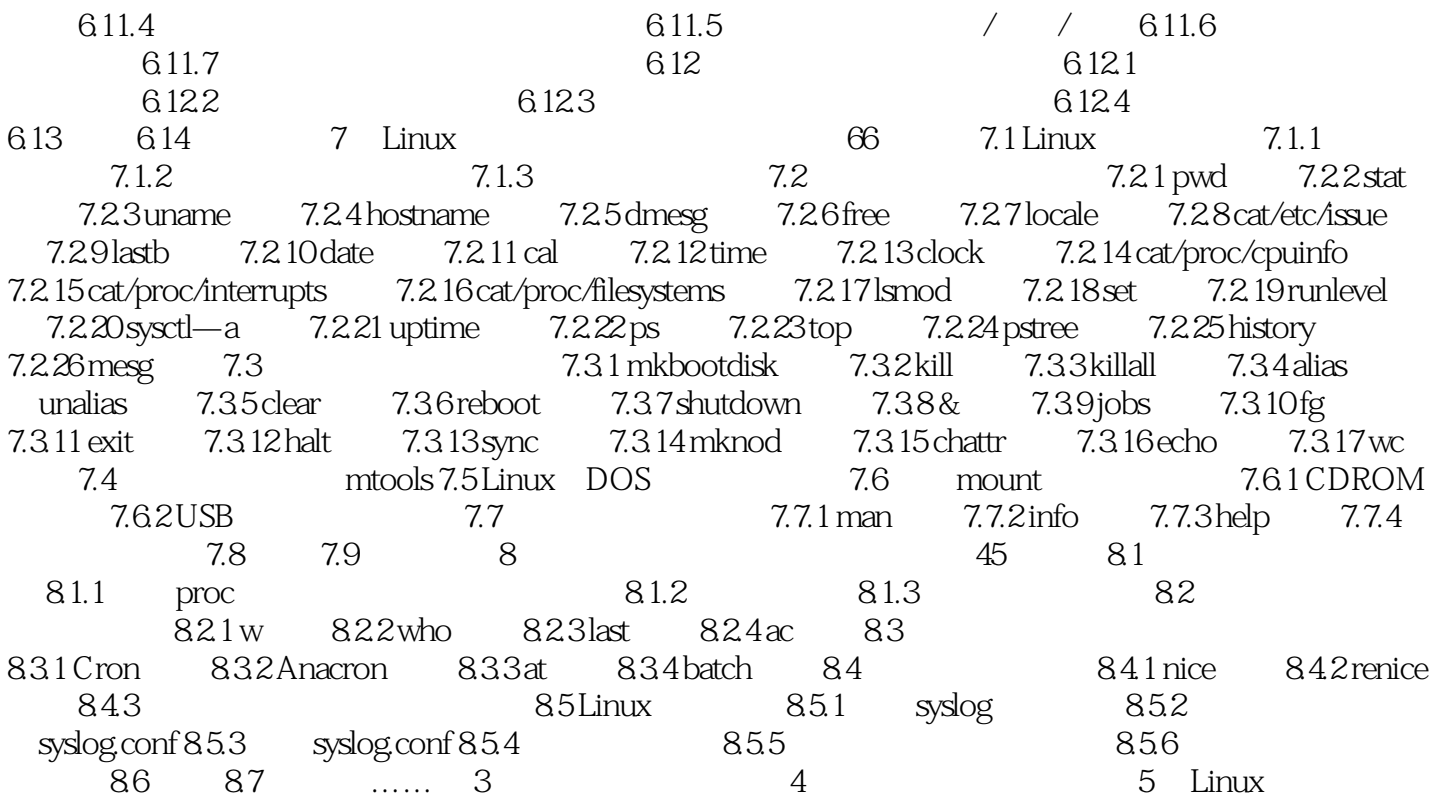

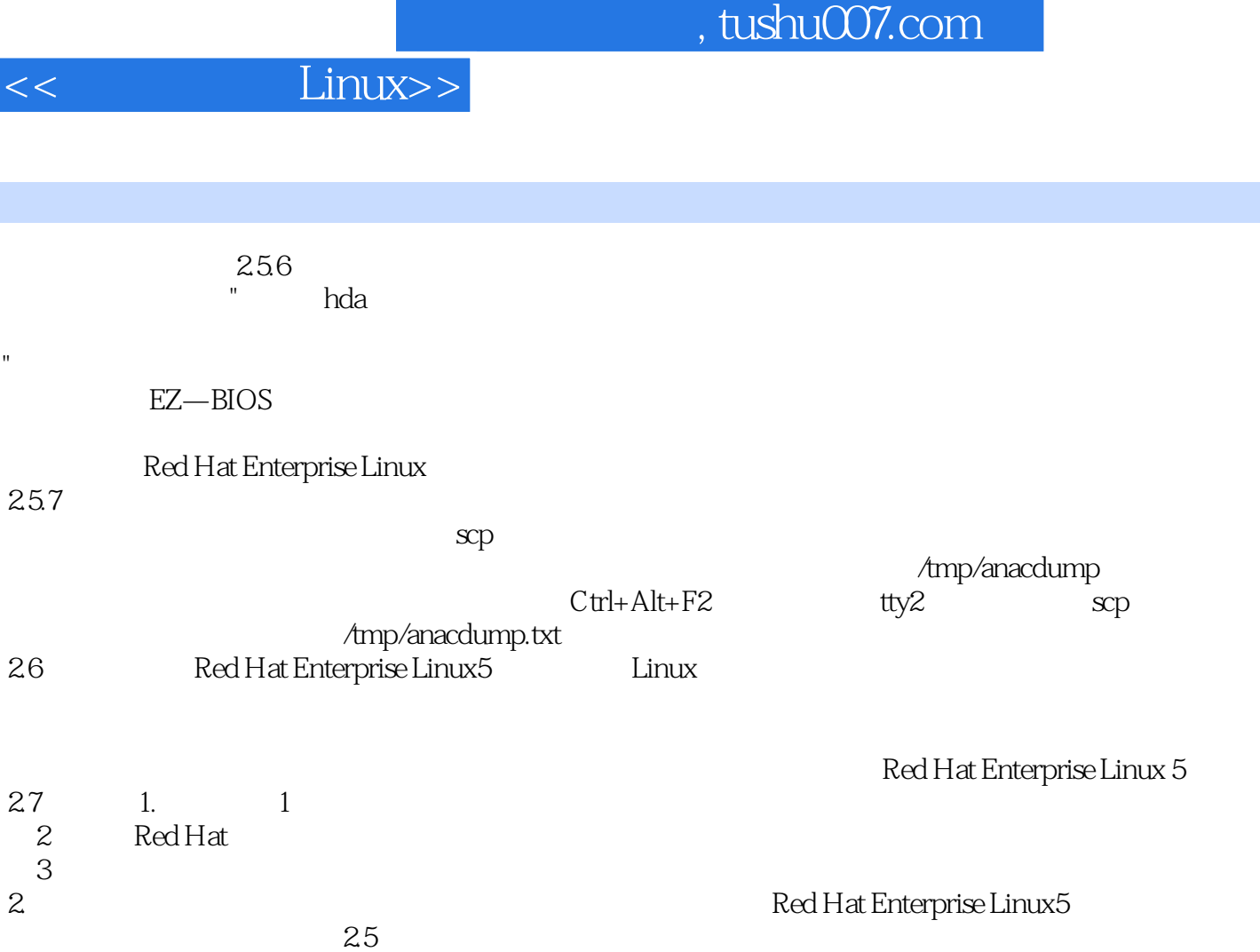

## $,$  tushu007.com << Linux>> where Linux is the Linux contract that  $\lim_{\alpha\to 0}$  Linux is the set of  $\alpha$ Linux Linux **Linux** Linux Linux

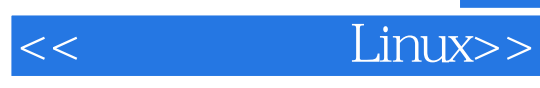

本站所提供下载的PDF图书仅提供预览和简介,请支持正版图书。

更多资源请访问:http://www.tushu007.com